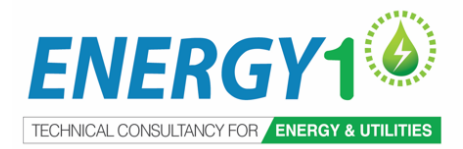

### **ENERGY1 Asia - Virtual instructor-led Training (Online)**

Due to the recent developments with COVID-19 we have, for the health and safety of our speakers and attendees, our selected multiday courses will be delivered live online led by experience practitioners. This will enable you to experience a similar engagement experience to our successful traditional classroom setting which includes exercises, answering your question and provide feedback – all without having to travel anywhere!

# **Creating Effective Equipment BOMs and Auditing the Quality of Existing BOMs**

Learn the best practices on how to build new BOMs & Audit the effectiveness of existing BOMs. 18 th – 19th May 2022 |12:30 – 17:00 (GMT+8) ONLINE Virtual instructor-led Training

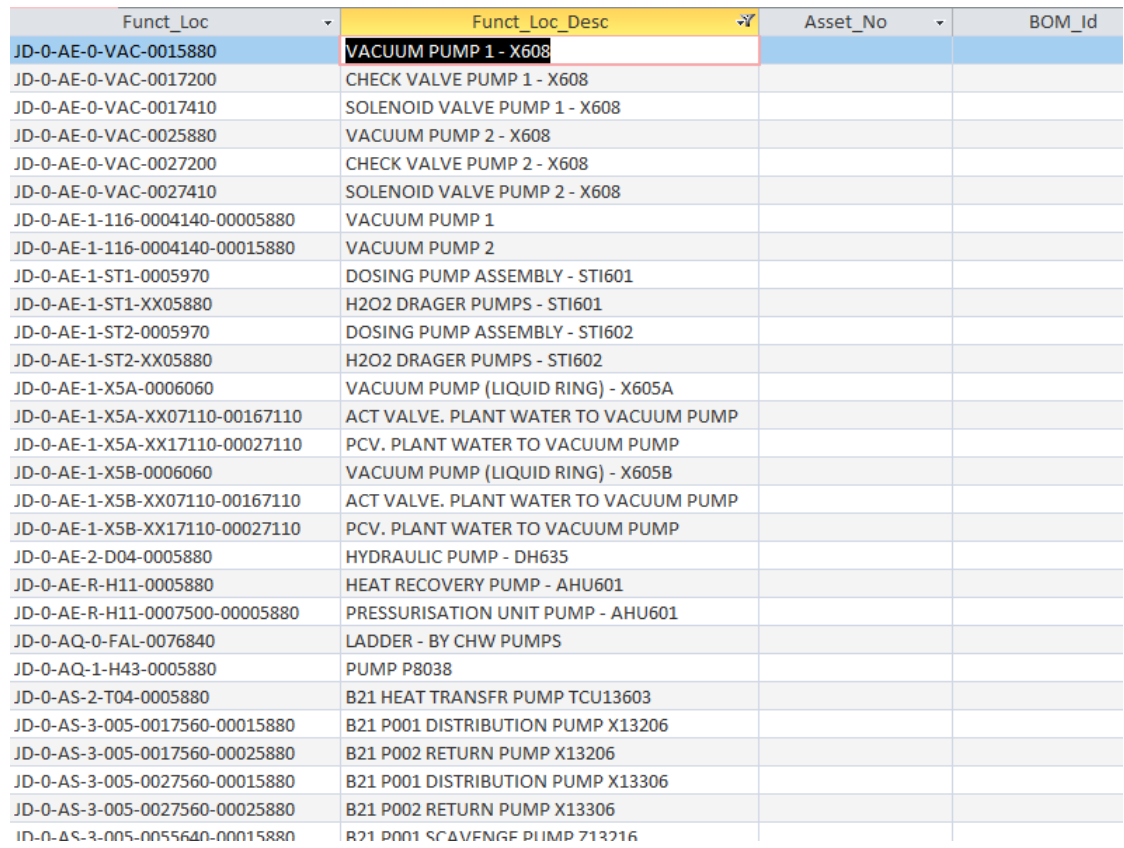

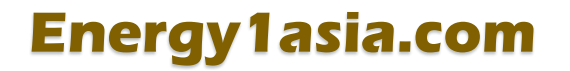

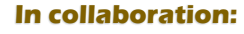

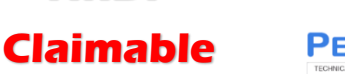

**HRDF** 

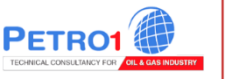

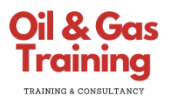

## **Creating Effective Equipment BOMs and Auditing the Quality of Existing BOMs (2 Half-Days) Virtual instructor-led Training**

q production downtime is increased. BOMs are essential for effective asset management, they allow maintenance to find the right spare in a timely manner and saves them searching the whole inventory data base. Without BOMs maintenance effectives is much lower and costly

Effective BOMs not only can increased maintenance efficiency, improve maintainers productivity & reduce downtime by identifying the required spare in a timely manner.

#### **Attendees will further improve their practical knowledge on:**

- **How to ensure better data from vendors/OEMs (The source Data to Build BOMs)**
- **How to use BOMs for obsolete Management :** Will show how to check all spares used by an obsolete equipment efficiently
- **How to create effective BOMs :** Understand the most effective process to build BOMs
- **Understand the main differences between using Ms Excel and Ms Access**
- **How to Audit Existing BOMs and common issues :** Identify the issues with your current BOMs. This can only be done effectively using MS Access. Once identified you can fix the issues. BOMs can support the obsolete programe. I.E When an equipment is replaced you can check if those parts are used on other equipment and if not can flag as obsolete.

This **2 half-days online virtual instructor led training(VILT)** looks at creating BOMs, their source documents and creating CMMS BOM data upload files. We will show how BOM data from the CMMS is structured and audited and reveal typical findings.

#### **Advance your knowledge and learn about:**

- How to create BOMs more effectively
- How to create BOMs in both MS Excel and MS Access
- How to audit existing BOM data held in the CMMS
- What to achieve improved data from vendors
- The importance of part criticality and how to leverage asset criticalities
- How to check all spares used by an obsolete equipment efficiently

#### **I'm using SAP, Maximo and etc, will this be beneficial to me?**

Building effective BOMs is the same process whether you use SAP, Maximo, Datastream, JD Edwards, Coswin, etc. BOMs creation can carried out direct within the CMMS, but for major projects are best created outside of the CMMS and uploaded. Auditing existing BOMs is carried out by downloading the BOMS into MS Access. The additional benefits of BOMs that we discuss is done outside of the CMMS.

This virtual training will focus on:

- Getting the right source documentation
- Building BOMs and auditing the BOMs which is carried out outside of the CMMS
- Achieving maximum benefits from BOMs including supporting inventory optimisation and obsolete parts management

#### **This program is intended for:**

#### **This course is designed for people who are involved in CMMS data management (SAP, Maximo, Oracle and etc):**

- Maintenance planners / engineers and support engineers
- Preventive Maintenance / Equipment Engineers / Spares personnel
- CMMS Engineers / CMMS IT administrators / CMMS planers or anyone who populated data into CMMS Project
- Engineers responsible for setting up the spares information in the CMMS
- Anyone who wants to understand how to achieve an effective CMMS system (same concepts can be used to evaluate Equipment, Assets, PM routines)
- Companies already with a populated CMMS, considering upgrade of their existing system (e.g Maximo to SAP etc) or considering implementing a CMMS will benefit.

# **Energy1asia.com**

# **Creating Effective Equipment BOMs and Auditing the Quality of Existing BOMs (2 Half-Days) Virtual instructor-led Training**

#### **DAY 1**

#### **Introduction to BOMs**

- The what and why of BOMs including types of BOMs
- Main issues we find with existing BOMs
- Examples of poor BOM Builds
- BOM Best Practices
- What spares to include in the BOM
- Where to start when no BOMs have been created

#### **Processing the Recommended Spare Parts List**

- SPIR/RSPL & the Project Phase
- Main issues with this process
- **Exercise processing the SPIR/RSPL**

#### **Creating BOMs in the Project Phase (MS Excel)**

• Exercise creating the BOM in MS Excel

#### **Building BOMs Using MS Access**

- Prerequisites, asset make, models & size
- BOM table structure (BOM Ids, Asset To BOM Id, Spares By BOM Id, Asset Table )
- Hands-on; Building BOMs in Ms Access

#### **DAY 2**

#### **Building BOM in the Operational Phase**

- Issues found in building BOMs in the operational phase
- Source documents

#### **Step by Step BOM Build Process**

• Introduction to a 9 step BOM Build Process (Based on MS Access)

#### **How to Audit Existing BOMs Using MS Access**

- How to structure the BOM data download
- Building the SQL to identify
- o Spares not linked to a BOM
	- o Equipment with No BOMs
- Identifying inappropriate items linked to BOMs
- Identifying similar equipment with different number of attached spares
- Form views using main and sub forms (provided in the sample database)
- Hand on practice using MS Access

#### **How to use BOMs for obsolete Management**

#### **Using BOMs to Assign Part Criticality**

- Why part criticalities are important
- The process to assign part criticality from asset criticalities (demonstration only)

#### **Designing an Improved SPIR/RSPL Form**

- We have discussed the difficulties with most existing BOMs
- What should the Excel BOM look like?

#### **Online Exercises and Case Studies:**

Having the ability to implement directly once you are back at your workplace is crucial for every participant. During the 2 half days online training, mini excersies and case studies will be share.

Delegates will be able to immediately apply the knowledge gained in the training.

A mix of provided templates and templates the delegates will create during the class.

#### **BOMs Exercsies:**

- View/Explore Recommended Spare Parts List as received
- Prepare Spare Parts List for import to master spare list (Weir Pump List)
- Prepare Spare Parts List for Gearbox (Allen gearbox)
- Build Weir Pump BOM in MS Excel
- Build Allen Gearbox BOM in MS Excel
- Build Weir Pump BOM in MS Access
- Build Allen Gearbox BOM in MS Access
- Audit BOM Download using MS Access identify Equipment with No BOM created
- Audit BOM Download using MS Access identify Spares not linked to a BOM
- **Identify Obsolete Parts**

# **Creating Effective Equipment BOMs and Auditing the Quality of Existing BOMs (2 Half-Days) Virtual instructor-led Training (VILT) Registration Form**

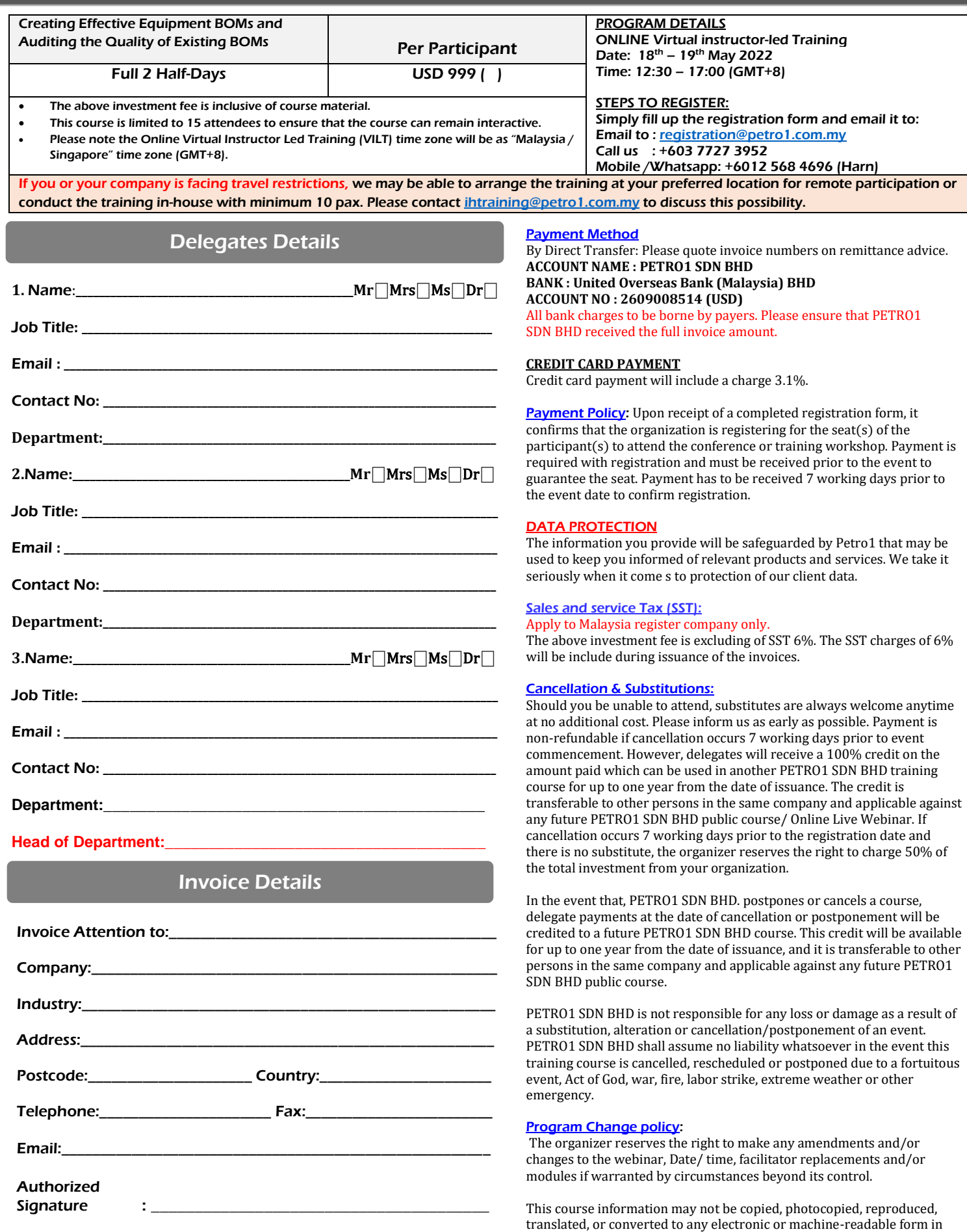

whole or in part without prior written approval of PETRO1 SDN BHD.